# חזרה בנושא מידול ואוספים

# **כרטסת )גרסה שניה(**

### **מטרות**

תרגול של טיפוס הנתונים Map

### **רמת השאלה**

מתאימה לשלב סיכום הלימוד של פרק מפה, או כשאלה מסכמת של כל היחידה.

השאלה יכולה לשמש כדף עבודה שיעשה בכיתה בשלבים תוך דיון בסיכום כל שלב, והשוואה לפתרון של כרטסת המקורי.

מורכב מכדי לשמש כשאלת מבחן.

### **סיפור**

במכון לשטיפת מכוניות יש שני סוגי שטיפת מכוניות:

- חיצונית בלבד
- משולבת: חיצונית+פנימית

במזכירות מכון השטיפה שמורה כרטסת ובה כרטיס לכל רכב שאי-פעם השתמש בשירותי המכון. בכל כרטיס שמורים הפרטים הבאים: מספר הרכב ומספר הפעמים שהרכב הגיע לשטיפה.

כאשר רכב מגיע לשטיפה, בודקים האם יש לו כבר כרטיס במכון או לא. אם קיים כרטיס, מעדכנים בו את מספר השטיפות שעבר הרכב. אם לא קיים כרטיס, פותחים לרכב כרטיס חדש. בשני המקרים מחשבים את מחיר השטיפה הנוכחית לפי הכללים הבאים:

לרכב שנשטף עד כה עד 5 שטיפות (משני הסוגים), התשלום עבור שטיפה חיצונית בלבד – 20 ש"ח ועבור שטיפה משולבת - 30 ש"ח.

לרכב שנשטף מעל 5 שטיפות, התשלום עבור שטיפה חיצונית – 18 ש"ח ועבור שטיפה משולבת – 24 ש"ח.

# **מה עליכם לעשות?**

# **שלב א**

- .1 ייצגו את המחלקה CarWash המגדירה את כרטסת הרכבים השמורה במכון.
	- .2 ממשו את הפעולות המופיעות בממשק החלקי של המחלקה CarWash:

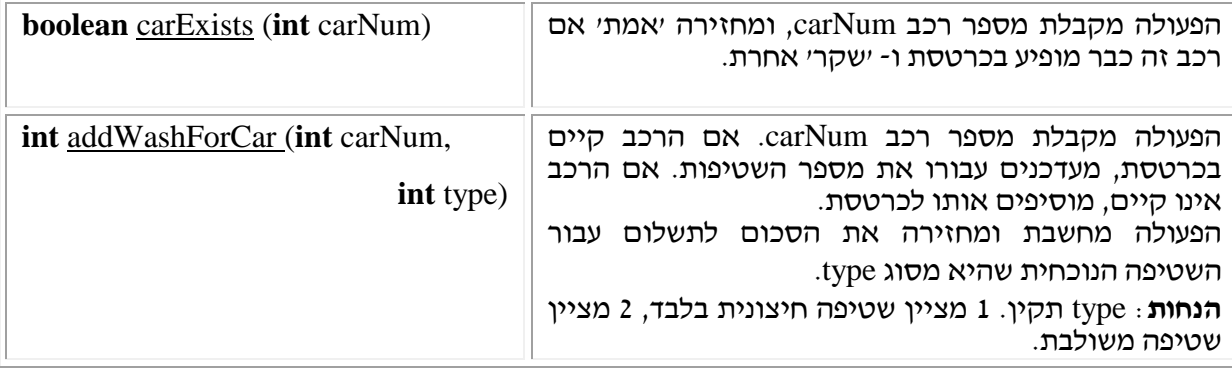

# **שלב ב**

הוחלט לשנות את הכרטסת כך שלכל רכב תישמר כל היסטורית השטיפות שלו בנוסף למספר השטיפות הכולל. עבור כל שטיפה יישמר: תאריך השטיפה וסוג השטיפה.

כתוצאה משינוי הכרטסת תשתנה משמעות הפעולה addWashForCar. פרט לחישוב עלות השטיפה הנוכחית, הפעולה תשמש גם כפעולת רישום ושימור: היא תקבל את תאריך השטיפה ותשמור אותו לצד סוג השטיפה.

**תזכורת**: המחלקה Date המגדירה תאריך, נמצאת ברשותך מראשית יחידה זו!

השינוי המוצע יאפשר הפקת דו"חות שונים מתוך הכרטסת, והפעולות הבאות יתווספו לממשק:

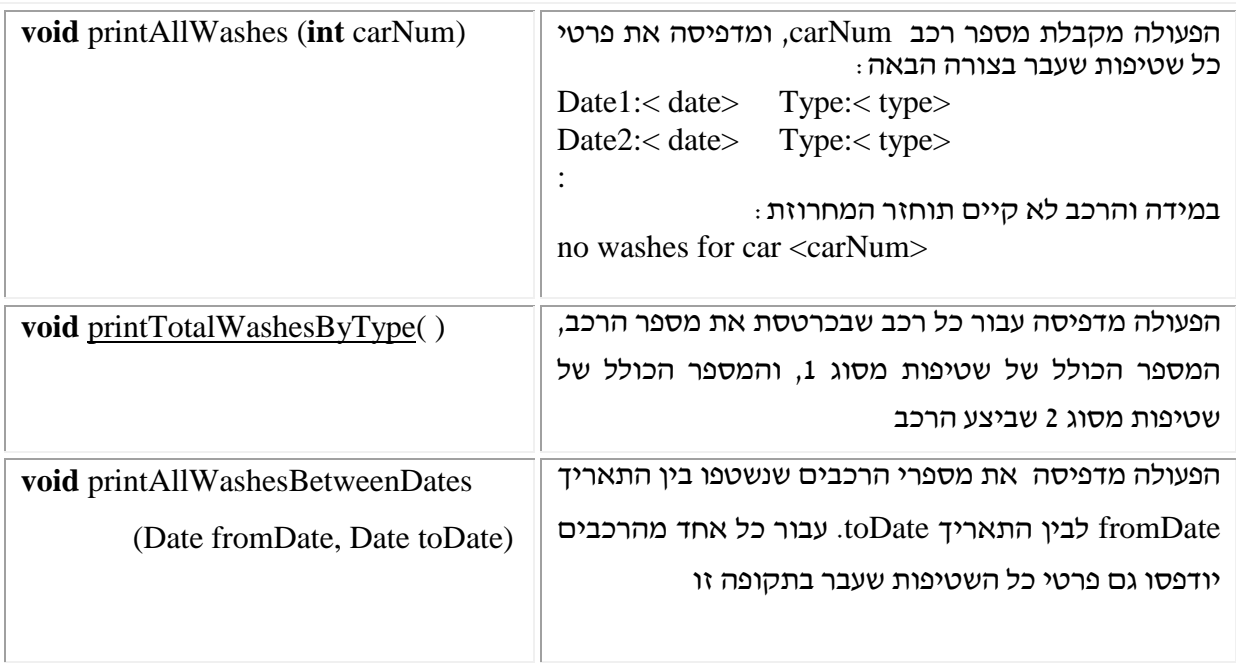

.3 כתבו את המחלקה CarWash מחדש כך שיבואו לידי ביטוי כל השינויים והתוספות המתוארים לעיל.

#### **הנחיות מיוחדות**

- .1 השאלה מתארת אוסף "פשוט" שאינו מחייב הגדרה של המחלקה Car. הנתונים בשלב א הם מספרי הרכבים )מפתחות( ומספר השטיפות )ערכים הקשורים למפתחות(, ולכן לא נדרש כאן מידול מעבר למחלקה CarWash עצמה שתיוצג בעזרת מפה.
- .2 הפעולה printAllWashes אינה מניחה שהרכב קיים! לכן במימוש הפעולה יש לבדוק זאת ישירות או בעזרת הפעולה [carExists](file:///C:/Documents%20and%20Settings/Ofra/Ofra/Documents%20and%20Settings/owner/Local%20Settings/Temporary%20Internet%20Files/OLK3/FinalProjects/CarWashProject/doc/WashingCompany.html%23carExists(int)). הרמז לכך שהפעולה אחראית לבדוק את שני המצבים נרמז בהגדרת הפלט המתקבל כתוצאה מביצוע הפעולה, הפלט מתייחס לשני מצבים שונים.
- .3 בחלק ב יש לשים לב לערכים במפה. ההגדרה המחודשת של הנתונים הנשמרים במפה מגדירה למעשה אוסף חדש של תאריכים וסוגי שטיפות. אוסף זה יחייב הגדרת מחלקה חדשה שה-V של המפה יהיה מטיפוס מחלקה זו, או יתבסס עליה.

#### **מקור השאלה**

### מעובדת מתוך **בית חינוך תיכון ע"ש הרצוג,כפר סבא, מתכונת קיץ תשס"ד, זיוה קונצמן**.

שמענו שהשאלה נכתבה לפני זה ע"י מורים אחרים, אבל טרם גילינו את המקור הראשון.

# הנוסח המקורי:

בתיכון הרצוג החליטו המורים, שאם כבר - אז כבר :

מכיוון שתלמידי שכבת י"ב הוציאו בהמוניהם רשיון נהיגה והחלו להופיע לביה"ס עם רכבם, בעוד המורים נותרים יום-יום ללא חנייה – החליטו המורים לפתוח לתלמידים בביה"ס את "**הרצוג שטיפות בע"מ" .**

במסגרת השרות הנ"ל יינתן שרות לשני סוגי שטיפת מכוניות התלמידים –

- חיצונית בלבד
- חיצונית+פנימית

**במזכירות** מכון השטיפה תרוכז כרטסת לגבי כל רכב של תלמיד שאי-פעם השתמש בשרותי המכון ובו יהיו הפרטים הבאים: מספר הרכב ומספר הפעמים שהרכב נכנס לשטיפה.

הכרטסת מסודרת בערמה הפוכה, כך שהכרטיס העליון הוא של התלמיד שנכנס אחרון לשטיפה.

כאשר תלמיד יגיע לשטיפה, ייבדק האם יש לו כרטיס או לא. במידה וכן – יש לעדכנו, במידה ולא – יש לפתוח לו כרטיס.לאחר מכן מופנה התלמיד על רכבו לאזור השטיפה.

כדי למנוע דוחק ואי-סדר הוחלט לפתוח בכל סוג שטיפה 3 מסלולים, בהם ייאלצו התלמידים האומללים לעמוד בתור...מכונית תופנה תמיד למסלול שיש בו הכי פחות מכוניות.

כדי שהמורים יוכלו לממן את מכון השטיפה, הוחלט לגבות מחיר מסובסד מהתלמידים.

עד 5 שטיפות)משני הסוגים( – התשלום עבור שטיפה חיצונית בלבד – 20 ש"ח ועבור שטיפה משולבת - 30 ש"ח.

מעל 5 שטיפות – התשלום על שטיפה חיצונית יוזל ב10%- ועל כל שטיפה משולבת – יוזל ב- .20%

### **א.** הצע ייצוג מתאים ל""**הרצוג שטיפות בע"מ".**

ב. לפניך הפעולה המורכבת הבאה:

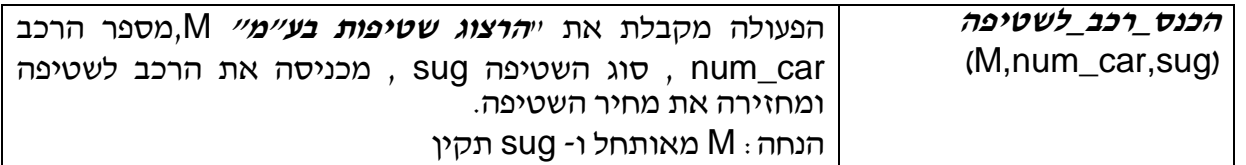

הגדר **פעולות ממשק** בסיסיות הדרושות עמ"נ לממש את הפעולה המורכבת הנ"ל.

- ג. ממש **בסביבת עבודה** את הפעולה המורכבת **הכנס\_רכב\_לשטיפה** בעזרת פעולות הממשק הבסיסיות שהגדרת (אין צורך לממשן).
	- ד. מה סיבוכיות זמן הריצה של הפעולה **הכנס\_רכב\_לשטיפה?** נמק**.**

\*\* על אופן העיבוד הראשוני ניתן לקרוא בגרסה של כרטסת בסיכום נושא רשימות.